## **Energy Force Basics eLearning**

Last Modified on 07/03/2025 9:05 am EDT

Welcome to Energy Force Basics eLearning. This course familiarizes you with the *Tank Information* screen and adding a Tank to a Customer account and more.

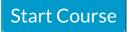